**Informatics for Integrating Biology and the Bedside**

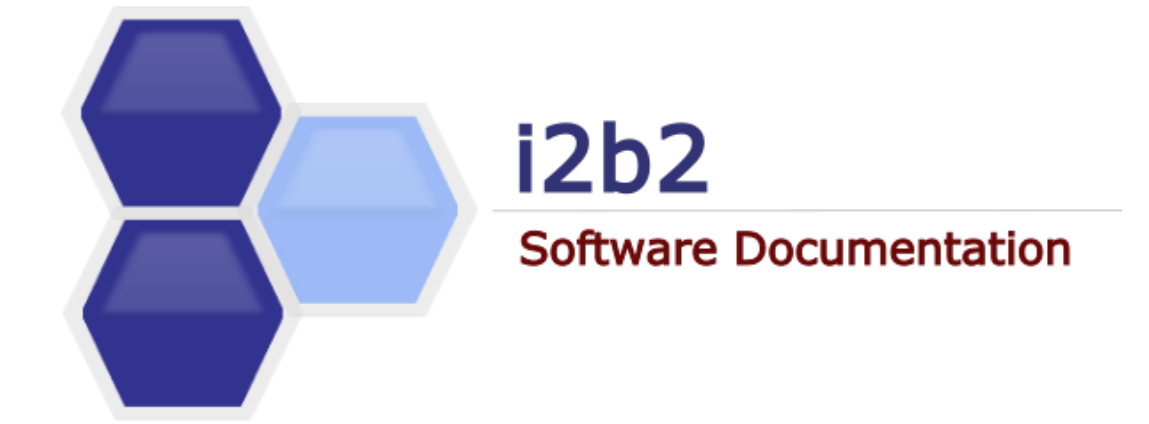

# **i2b2 Software Architecture** Identity Management (IM) Cell

*Document Version: 1.7.08-003 i2b2 Software Version: 1.7.08*

# **TABLE OF CONTENTS**

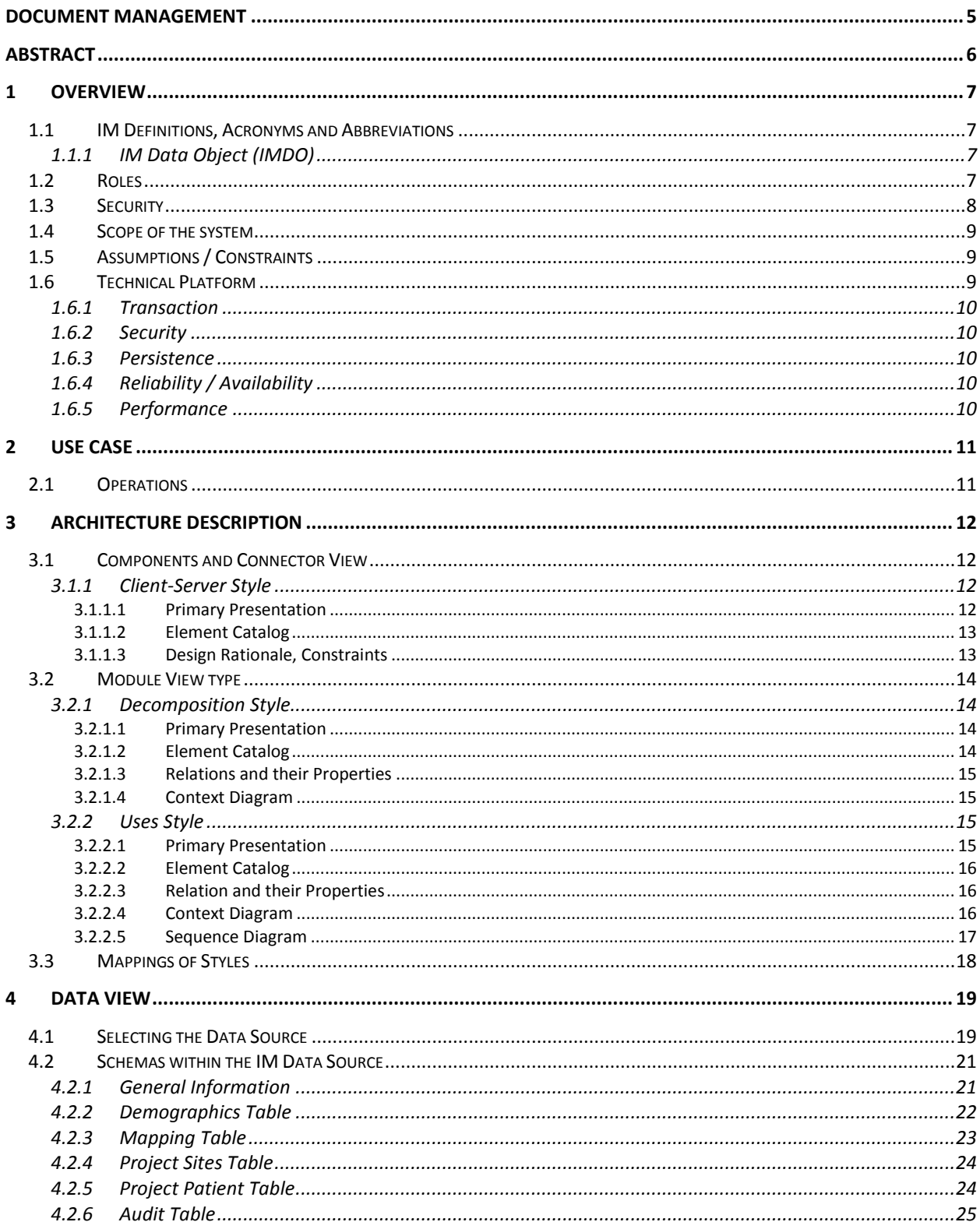

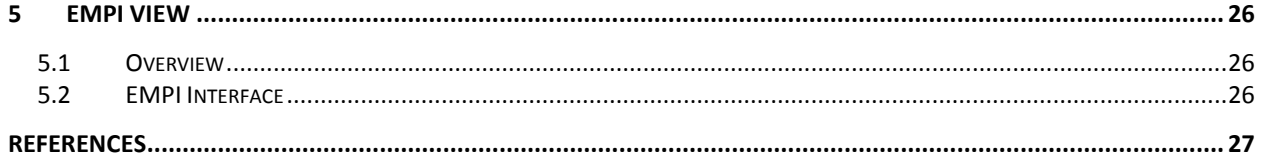

# <span id="page-4-0"></span>**DOCUMENT MANAGEMENT**

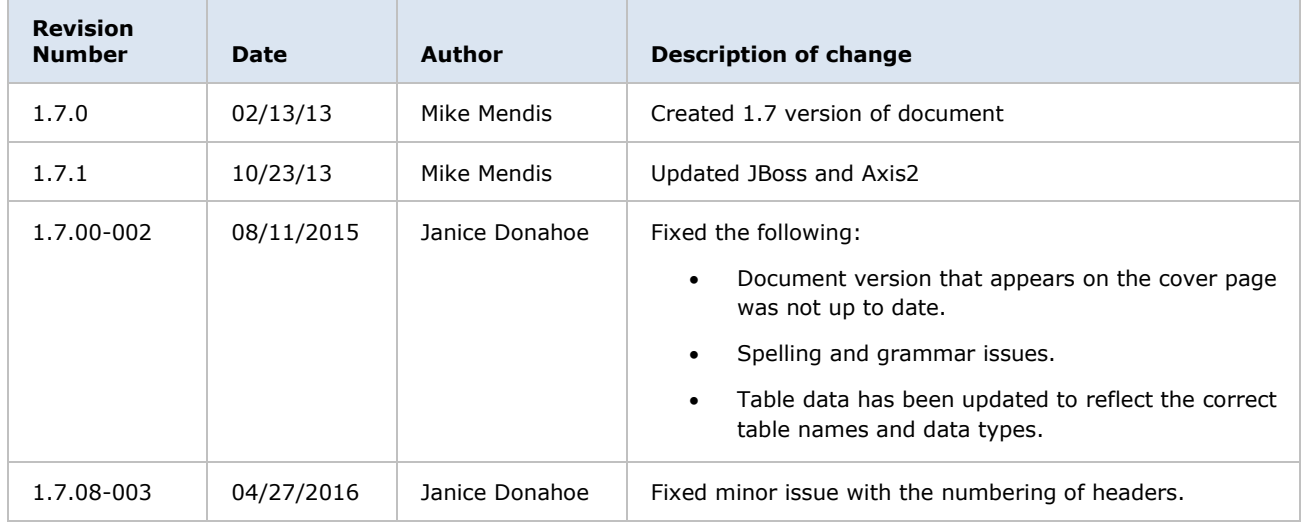

# <span id="page-5-0"></span>**ABSTRACT**

This is a software architecture document for the **Identity Management (IM) cell**. It identifies and explains the important architectural elements. This document will serve the needs of stake holders to understand the system concepts and give a brief summary of the use of the IM message format.

# <span id="page-6-0"></span>**1 OVERVIEW**

The Identity Management (IM) cell is one of the core cells included in the i2b2 Hive. Unlike some of the other core cells, the IM cell is an optional cell and its implementation is not required in order for the i2b2 to work correctly.

The intended purpose of the IM cell is to manage the setup, maintenance and security of patients from various sources. The data contained within it may be encrypted and is restricted by project and user.

## <span id="page-6-1"></span>**1.1 IM Definitions, Acronyms and Abbreviations**

#### <span id="page-6-2"></span>**1.1.1 IM Data Object (IMDO)**

This object holds patient and site information and performs auditing.

#### <span id="page-6-3"></span>**1.2 Roles**

When and how data is presented to a user is based on their user roles, which are specified in the PM Cell. Each user will have at least two roles per user id and product id combination. These two roles can be further defined as a *Data Protection role* and a *Hive Management role*.

The data protection role establishes the detail of data the user can see while the hive management role defines the level of functionality the user has in a project. The following tables summarize the roles in a hierarchical order of least to most access.

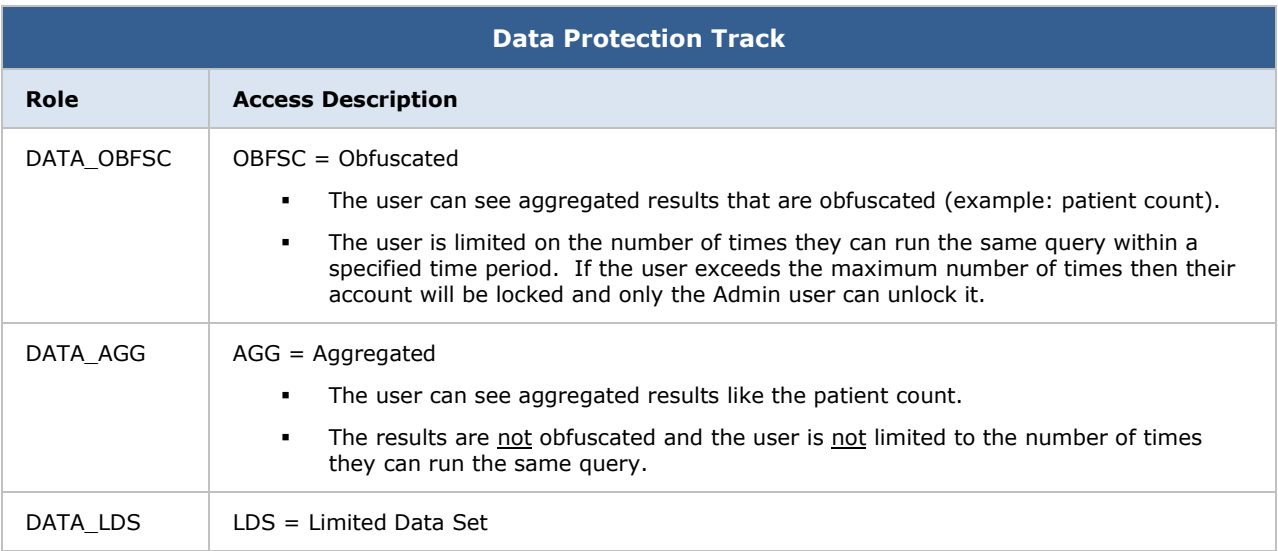

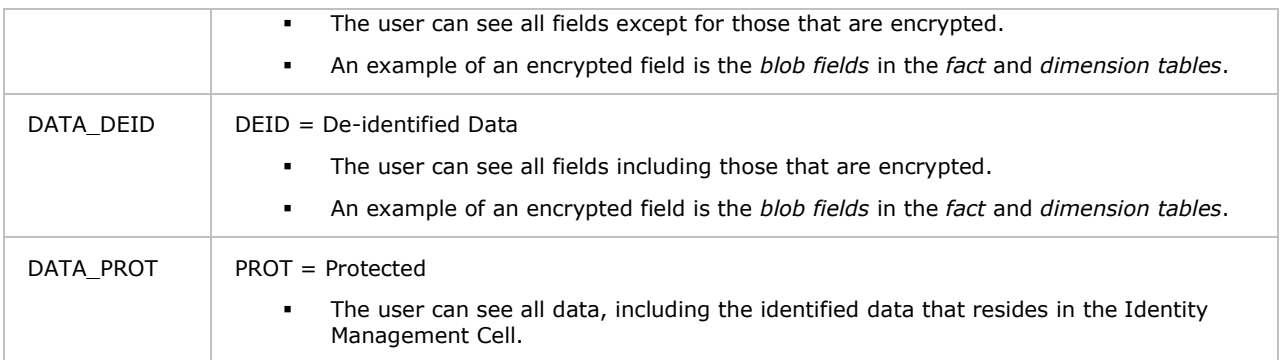

![](_page_7_Picture_138.jpeg)

#### **Additional Resources**

Further details regarding roles can be found in the *Project\_Management\_Design* document.

# <span id="page-7-0"></span>**1.3 Security**

Users can access the IM with user\_id and password combination, which is authenticated through the Project Management Cell. The implementation detail of the Project Management Cell is considered out-of-scope to this system context.

#### **Additional Resources**

Further details about the implementation of the Project Management Cell can be found in the following documents:

- Project\_Management\_Architecture
- Project\_Management\_Design
- Project\_Management\_Messaging

i2b2 Installation Guide

## <span id="page-8-0"></span>**1.4 Scope of the system**

Some other participants, currently outside the scope of the IM are:

- Project Management Cell
- Data Repository (CRC) Cell

#### <span id="page-8-1"></span>**1.5 Assumptions / Constraints**

The Identity Management database will contain **protected health information**.

## <span id="page-8-2"></span>**1.6 Technical Platform**

The technology used to build the product is as follows:

- Java 2 Standard Edition 7.0
- Oracle Server 10g/11g database
- SQL Server 2005/2008
- Xerces2 XML parser
- Jboss Application server version 7.1.1
- Spring Web Framework 2.0
- Axis2 1.6.2 web service (SOAP / REST)

# <span id="page-9-0"></span>**1.6.1 Transaction**

The IM system is transactional, leveraging the transaction management model of the J2EE platform.

# <span id="page-9-1"></span>**1.6.2 Security**

The application must implement basic security behaviors:

![](_page_9_Picture_109.jpeg)

## <span id="page-9-2"></span>**1.6.3 Persistence**

This application utilizes JDBC calls to retrieve persisted data.

# <span id="page-9-3"></span>**1.6.4 Reliability / Availability**

- The reliability / availability will be addressed through the J2EE platform
- Targeted availability is 16 / 7: 16 hours a day, 7 days a week
- The remaining time (8 hours) is reserved for any maintenance activities

#### <span id="page-9-4"></span>**1.6.5 Performance**

• The user authentication with the project management cell must be under 1 second.

# <span id="page-10-0"></span>**2 USE CASE**

The diagram below depicts the common use cases a user can perform with the IM cell.

# <span id="page-10-1"></span>**2.1 Operations**

The IM service is designed as a collection of operations, or use cases:

![](_page_10_Picture_64.jpeg)

# <span id="page-11-0"></span>**3 ARCHITECTURE DESCRIPTION**

This document provides the description of the architecture as multiple views. Each view conveys the different attributes of the architecture.

- 1. Components and Connector View
	- a. Client-Server Style
- 2. Module View
	- a. Decomposition Style
	- b. Uses Style
- 3. Data View
- 4. Deployment View

#### <span id="page-11-1"></span>**3.1 Components and Connector View**

A **Component and Connector view** (C&C) represents the runtime instances and the protocols of connection between the instances. The connectors represent the properties such as concurrency, protocols and information flows. The diagram shown in the *Primary Presentation* section represents the Component and Connector view for the multi-user installation. As seen in the diagram, component instances are shown in more detail with specific connectors drawn in different notations.

#### <span id="page-11-2"></span>**3.1.1 Client-Server Style**

The IM system is represented using the components and connecter client-server view.

#### <span id="page-11-3"></span>3.1.1.1 Primary Presentation

# <span id="page-12-0"></span>3.1.1.2 Element Catalog

#### **Elements and their Properties**

The properties of IM cell elements are:

- *Element Name:* listed in the table shown below.
- *Type:* whether the element is a data repository, a data accessory, a communication method, a query, a client or a server component.
- A *description* of the element

![](_page_12_Picture_173.jpeg)

## <span id="page-12-1"></span>3.1.1.3 Design Rationale, Constraints

#### **N-tier Architecture**

The client-server style depicts the n-tier architecture that separates presentation layer from business logic and data access layer; thus providing for a high degree of portability through the application of the principle of Separation of Concerns.

#### <span id="page-13-0"></span>**3.2 Module View type**

The module view shows how the system is decomposed into implementation units and how the functionality is allocated to these units. The layers show how modules are encapsulated and structured. The layers represent the "allowed-to-use" relation.

The following sections describe the module view using Decomposition and Uses Style.

## <span id="page-13-1"></span>**3.2.1 Decomposition Style**

The Decomposition style presents the functionality in terms of manageable work pieces. They can be further decomposed to present higher level of details. The decomposition view identifies modules and breaks them down into sub-modules and so on, until a desired level of granularity is achieved. The "Uses" style shows the relationships between modules and sub-modules. This view is very helpful for implementation, integration and testing the system.

#### <span id="page-13-2"></span>3.2.1.1 Primary Presentation

![](_page_13_Picture_93.jpeg)

#### <span id="page-13-3"></span>3.2.1.2 Element Catalog

#### **Elements and their properties**

![](_page_13_Picture_94.jpeg)

# <span id="page-14-0"></span>3.2.1.3 Relations and their Properties

The subsystem elements form the *is-part* of the relation with the overall IM system.

## <span id="page-14-1"></span>3.2.1.4 Context Diagram

![](_page_14_Figure_3.jpeg)

#### <span id="page-14-2"></span>**3.2.2 Uses Style**

The Uses style shows the relationship between modules and sub-modules. This view is very helpful for implementing, integrating and testing the system.

# <span id="page-14-3"></span>3.2.2.1 Primary Presentation

![](_page_14_Picture_78.jpeg)

# <span id="page-15-0"></span>3.2.2.2 Element Catalog

#### **Elements and their Properties**

![](_page_15_Picture_86.jpeg)

# <span id="page-15-1"></span>3.2.2.3 Relation and their Properties

The modules in this style follow a *depends-on* relation.

# <span id="page-15-2"></span>3.2.2.4 Context Diagram

![](_page_16_Figure_0.jpeg)

# <span id="page-16-0"></span>3.2.2.5 Sequence Diagram

![](_page_17_Figure_0.jpeg)

#### <span id="page-17-0"></span>**3.3 Mappings of Styles**

The following table is a mapping between the elements in the *Component & Connector Client-Server view* shown in section 3.1.1, and the *Modules Uses view* and *Decomposition view* shown in sections 3.2.1 and 3.2.2.

The relationship shown is *is-implemented-by*, i.e. the elements from the C&C view shown at the top of the table are implemented by any selected elements from the Modules views, denoted by and "X" in the corresponding cell.

![](_page_17_Picture_110.jpeg)

# <span id="page-18-0"></span>**4 DATA VIEW**

#### <span id="page-18-1"></span>**4.1 Selecting the Data Source**

Stored IM data is distributed to projects through the existence of independent databases (in SQL Server) or schemas (in Oracle). These will be referred to in the rest of the document as the "**persistent storage location**" or **PSL**. These PSL's are organized so that the data from two metadata representations can be merged to a "Super" data set. While a person is working on a specific project, they will be directed to data in a PSL associated with that project.

In order to support the i2b2 project distribution strategy, the user is enrolled in numerous projects recorded within the i2b2 project management cell. The projects available to the user are returned in the web service call to the Project Management cell. The logic of selecting the correct PSL for the project is embodied in the following table.

![](_page_18_Picture_138.jpeg)

The logic for selecting the PSL is as follows:

1. There are two methods to select the correct PSL, an implicit one, and an explicit one. Both rely only on information available within the i2b2 header.

- a. The implicit method relies upon the data within the <domain>, <username>, and <project\_id> tags.
- b. The explicit method relies upon the data only within the <project\_id> tag. It has the format represented as the following string:

|"DOMAIN" | "PROJECT" \ "sub-project" \ "sub-sub-project"\ | "USER\_ID"|

#### *A* Note

These may not actually match the domain and username that is actually being used (since it is being built by the client), and must be checked when the PM cell is accessed.

- 2. The table is meant to provide a series of default locations if ones are not specifically listed. If a project is listed in the *C\_PROJECT\_PATH* column, then that PSL may be used, otherwise a domain source will be used.
- 3. If a username is listed in the *C\_OWNER\_ID* column, and the project also matches the *PROJECT ID*, the PSL in that row may be used otherwise a project PSL will be used. If the project PSL does not exist, the domain PSL will be used.

For example, only if the *domain \ project \ user\_id* is an EXACT match to the entries in the database will that PSL be used.

- 4. The project id may have associated sub-projects that will be represented as *project \ sub-project \ sub-sub-project* string. If a sub-project is identified but only the project exists in the table then the project PSL would be used.
- 5. The project may not have an entry in the table and in that case any project (and subprojects) would be designated the PSL of the domain.
- 6. If a general domain PSL is not available in the table and only a specific project is associated with the domain in the table, then any incoming messages not associated with that project will return an error.
- 7. In the table, the " $@$ " character is used to represent the absence of an entry (rather than a blank or a null).
- 8. In the explicit string and in the <project  $id$  an " $@"$  can be used to optionally to represent a blank column.

Other columns are specified as follows:

- 1. The column *C\_DB\_FULLSCHEMA* is used to contain the path to a table when the data source is used. Software is written so that the absence of the delimiter (usually a ".") does not need to be explicitly stated.
- 2. The column *C\_DB\_DATASOURCE* is used to contain a short string that represents a data source configured in some other location.
- 3. The column *C\_DB\_SERVERTYPE* can be "ORACLE" or "SQLSERVER".
- 4. The column *C\_DB\_NICENAME* is a string that can be used in the client software to describe a data source.
- 5. The column *C\_DB\_TOOLTIP* contains a longer (hierarchical) representation of the C\_DB\_NICENAME.

To restate, many cells need to access some kind of persistent storage, and these cells will organize their persistent storage so that it is self-contained and can be apportioned in a way consistent with the project-based requirements of i2b2 that are described above. To that end, a table exists in many cells to make the decision of what persistent storage location a user will be directed. The appropriate storage location depends on the project and domain to which they are associated.

#### <span id="page-20-0"></span>**4.2 Schemas within the IM Data Source**

The schemas identified in this section provide data used by the IM system.

#### *D* Note

Additional information about each table can be found in the *IM\_Design* document.

#### <span id="page-20-1"></span>**4.2.1 General Information**

All the tables have the following five technically-oriented or administrative columns, except for the audit table.

![](_page_21_Picture_147.jpeg)

# <span id="page-21-0"></span>**4.2.2 Demographics Table**

The **IM\_MPI\_DEMOGRAPHICS** table contains the demographics data associated with each patient; this information can be populated from EMR systems.

Column(s) with an **\*** are optional

![](_page_21_Picture_148.jpeg)

*O* Note

The IM\_MPI\_DEMOGRAPHICS table is created with one optional column called

DEMOGRAPHICS. Depending on your needs, additional columns may be added to capture specific demographic information. The following are some examples of additional columns:

- FIRST\_NAME
- LAST\_NAME
- ADDRESS\_1
- ADDRESS\_2
- $\bullet$  CITY
- STATE
- ZIP
- **•** COUNTRY

#### <span id="page-22-0"></span>**4.2.3 Mapping Table**

The **IM\_MPI\_MAPPING** table links the global id with the site data. The local identifier for all patients is stored in the LCL\_ID column. This number can be stored as either encrypted or unencrypted. Encrypted identifiers are indicated by appending 'e' to the name of the source system that is stored in the LCL\_SITE column. For example, if the identifier is an encrypted number from Massachusetts General Hospital, the LCL\_SITE will be 'MGH\_e'.

If the UPDATE\_DATE at your site does not include the time, then you will need to add either a sequence or IMPORT\_DATE to the primary key.

![](_page_22_Picture_159.jpeg)

# <span id="page-23-0"></span>**4.2.4 Project Sites Table**

The **IM\_PROJECT\_SITES** table links a project with an associated site.

![](_page_23_Picture_130.jpeg)

# <span id="page-23-1"></span>**4.2.5 Project Patient Table**

The **IM\_PROJECT\_PATIENTS** table links patients with a project.

![](_page_23_Picture_131.jpeg)

## <span id="page-24-0"></span>**4.2.6 Audit Table**

The **IM\_AUDIT** table stores information about patients who are accessed via the IM cell. This data creates an audit trail of which patients are being accessed and by whom.

![](_page_24_Picture_59.jpeg)

# <span id="page-25-0"></span>**5 EMPI VIEW**

#### <span id="page-25-1"></span>**5.1 Overview**

The IM cell can use a third party EMPI system to get more information on the patient.

## <span id="page-25-2"></span>**5.2 EMPI Interface**

When interfacing the IM cell to a third party EMPI system you will need to create a new **class** that extends the EMPI interface located in *edu.harvard.i2b2.im.util*.

In addition to the new class, the following three methods need to be implemented.

![](_page_25_Picture_83.jpeg)

Open Enterprise Master Patient Index ('openEMPI') is an open source third party EMPI system. In *edu.harvard.i2b2.im.util* we have included a file called **EMPIOpenEMPI.java** that provides an example of how i2b2 connects to this EMPI service and extracts the data.

# <span id="page-26-0"></span>**REFERENCES**

Clements, P., Bachmann, F., Bass, L., Garlan, D., Ivers, J., Little, R., Nord, R. and Stafford, J., *Documenting Software Architectures: Views and Beyond*. (Boston, MA: Addison-Wesley, 2003)

Philippe Kruchten, "Architectural Blueprints – The "4+1" View Model of Software Architecture, *<http://www3.software.ibm.com/ibmdl/pub/software/rational/web/whitepapers/2003/Pbk4p1.pdf>* (*IEEE Software 12 (6)*, November 1996)

"Object Management Group UML 2.0 Specification", *<http://www.omg.org/technology/documents/formal/uml.htm>* (Object Management Group)

i2b2 (Informatics for Integrating Biology and the Bedside) *<https://www.i2b2.og/resrcs/hive.html>*